# Programy pro interaktivní tabule

#### Roman Plch

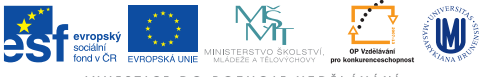

INVESTICE DO ROZVOJE VZDĚLÁVÁNÍ

K ロ ▶ K @ ▶ K 할 ▶ K 할 ▶ . 할 . K 9 Q @

Interaktivní tabule je velká interaktivní plocha, ke které je připojen počítač a datový projektor, případně jde o velkoplošnou obrazovku (LCD, LED, plasma) s dotykovým senzorem. Projektor promítá obraz z počítače na povrch tabule a přes ni

můžeme prstem, speciálními fixy, nebo dalšími nástroji ovládat počítač nebo pracovat přímo s interaktivní tabulí. Tabule je většinou připevněna přímo na stěnu, nebo může být na stojánku.

4 0 > 4 4 + 4 = + 4 = + = + + 0 4 0 +

Používání interaktivní tabule zahrnuje:

- $\triangleright$  interakci s jakýmkoli software, který běží na připojeném počítači,
- $\triangleright$  použití software pro ukládání poznámek napsaných na plochu interaktivní tabule,
- <sup>I</sup> ovládání počítače (klikání a přetahování myší), označování a s použitím speciálního software dokonce i k rozpoznání psaného textu,

**KORKAR KERKER SAGA** 

▶ tvorbu prezentací ve speciálním autorském nástroji.

#### Obsluha

Interaktivní tabule může být připojena k počítači buď přes rozhraní jako jsou USB a sériový port nebo bezdrátově přes Bluetooth. Obvykle se ovladač zařízení instaluje do připojeného počítače. Ovladač tabule se zavádí po startu počítače automaticky a interaktivní tabule začne s počítačem komunikovat. Ovladač převádí data o pozici kurzoru a akcích provedených nástroji či prstem na tabuli na signály, které zastupují kliknutí a pohyb myši nebo tabletu. Toho je podle druhu interaktivní tabule dosaženo buď povrchem citlivým na dotek, nebo systémem určujícím pozici za pomoci optického snímání.

**KORK EXTERNE PROVIDE** 

## Druhy snímání

Podle druhu snímání pohybu se interaktivní tabule dělí na:

K ロ ▶ K 個 ▶ K 할 ▶ K 할 ▶ 이 할 → 9 Q Q →

- $\blacktriangleright$  snímající elektrický odpor,
- $\blacktriangleright$  elektromagnetické a kapacitní,
- $\blacktriangleright$  infračervené.
- $\blacktriangleright$  laserové.
- $\blacktriangleright$  ultrazvukové.
- $\blacktriangleright$  kamerové.

# Typy projekce

- $\triangleright$  Interaktivní tabule s přední projekcí datový projektor je umístěn před tabulí. Nevýhodou tohoto způsobu projekce je samo umístění projektoru, který je vystaven možnému mechanickému poškození a vrhá stín na tabuli.
- $\triangleright$  Interaktivní tabule se zadní projekcí datový projektor je umístěn za tabulí, a proto odpadá problém vrženého stínu. Velkou nevýhodou tohoto systému je ale mnohem vyšší cena a větší rozměry. Dále pak problematičnost montáže přímo na stěnu, i když ta není vyloučena.
- $\triangleright$  Interaktivní tabule s krátkou projekcí datový projektor je mnohem blíž povrchu tabule a promítá obraz směrem dolů pod úhlem 45 stupňů. U těchto tabulí se snižuje riziko oslnění nebo dokonce poškození zraku přednášejícího nebo žáka pohledem do silného světelného zdroje projektoru a dále riziko dopadu stínu, vrženého přednášejícím, na tabuli.

Mezi u nás nejrozšířenější tabule patří

- <sup>I</sup> Smart Board (<http://education.smarttech.com/>)
- Active Board  $(\text{http://www.activityboard.cz/})$ disertační práce s popisy tabulí SmartBoard a ActiveBoard – [http://is.muni.cz/th/13947/prif\\_d/DISERTACNI\\_](http://is.muni.cz/th/13947/prif_d/DISERTACNI_PRACE_-_DVORAKOVA.pdf) PRACE - DVORAKOVA.pdf
- Interwrite (<www.interaktivni.cz/>) metodická příručka pro práci s tabulí Interwite – [http://www.zsbn.opava.cz/metodika\\_IT.pdf](http://www.zsbn.opava.cz/metodika_IT.pdf)
- ▶ 3M (<http://www.interaktivnitabule-engel.cz/>) bakalářská práce s popisem programu na ovládání tabule – [http://is.muni.cz/th/177410/pedf\\_b/Bakalarska\\_](http://is.muni.cz/th/177410/pedf_b/Bakalarska_prace_Lenka_Zemlickova.pdf) [prace\\_Lenka\\_Zemlickova.pdf](http://is.muni.cz/th/177410/pedf_b/Bakalarska_prace_Lenka_Zemlickova.pdf)

4 0 > 4 4 + 4 = + 4 = + = + + 0 4 0 +

Materiály pro podporu výuky s interaktivními tabulemi I

- $\triangleright$  Portál pro podporu interaktivní výuky <http://www.veskole.cz/>
- $\triangleright$  Učíme interaktivně <http://www.ucimeinteraktivne.cz/>
- $\triangleright$  Moderní technologie ve škole <http://www.chytretabule.cz/moderni-vyuka.p12.html>
- ▶ ActivUcitel <http://www.activucitel.cz/>
- $\blacktriangleright$  Jak nejlépe využít interaktivní tabule [http://didaktika.tym.cz/Jak\\_nejlepe\\_vyuzit\\_](http://didaktika.tym.cz/Jak_nejlepe_vyuzit_interaktivni_tabuli_CJ_FINAL.pdf) [interaktivni\\_tabuli\\_CJ\\_FINAL.pdf](http://didaktika.tym.cz/Jak_nejlepe_vyuzit_interaktivni_tabuli_CJ_FINAL.pdf)
- $\triangleright$  Diplomová práce Využití interaktivní tabule v matematice [http:](http://is.muni.cz/th/209412/pedf_m/verzekonecna.pdf) [//is.muni.cz/th/209412/pedf\\_m/verzekonecna.pdf](http://is.muni.cz/th/209412/pedf_m/verzekonecna.pdf)
- $\blacktriangleright$  Interaktivní tabule ve výuce [http://www.jtie.upol.cz/clanky\\_3\\_2009/dostal.pdf](http://www.jtie.upol.cz/clanky_3_2009/dostal.pdf)

Materiály pro podporu výuky s interaktivními tabulemi II

▶ TeacherLed (Interactive Whiteboard And Tablet Resources For Teachers) – <http://www.teacherled.com/>

- ▶ Promethean Planet (The World Largest Interactive Whiteboard Community) – <http://www.prometheanplanet.com/>
- **EXA** Komerční učebnice např. [Fraus,](http://www.fraus.cz/) [Ucebnice.com](http://www.ucebnice.com/matematika-2-pro-zs-interaktivni-cviceni-smart-board)

### Alternativní programy pro interaktivní tabule

▶ Open Sankoré (multiplatformní program nezávislý na HW tabule) – <http://open-sankore.org/>

- $\blacktriangleright$  eduWeaver <http://www.eduweaver.com/>
- $\triangleright$  ScRiBlink <http://www.scriblink.com/>
- $\triangleright$  Twiddla <http://www.twiddla.com>

## Open Sankoré

- $\triangleright$  Videa se základním ovládáním a tipy, jak program používat [http://www.magnet.tode.cz/?page\\_id=509](http://www.magnet.tode.cz/?page_id=509)
- $\triangleright$  Ukázkové materiály [https://sites.google.com/site/](https://sites.google.com/site/pepousuvweb/home/it-open-sankore) [pepousuvweb/home/it-open-sankore](https://sites.google.com/site/pepousuvweb/home/it-open-sankore)
- $\triangleright$  Kompletní sada tutoriálů (ve francouzštině :-() <http://open-sankore.org/en/tutorials>
- $\triangleright$  Tutoriály v angličtině [https://sankore.zendesk.com/](https://sankore.zendesk.com/entries/24192003-Manual-tutorial-in-English-) [entries/24192003-Manual-tutorial-in-English-](https://sankore.zendesk.com/entries/24192003-Manual-tutorial-in-English-)

 $\triangleright$  [Diskusní skupina](https://plus.google.com/communities/102093703144174266535/stream/411133ef-1701-4ad0-836c-c226b5d9e5d8) na G $+$  v komunitě Setkávání učitelů používajících OSS